## Содержание

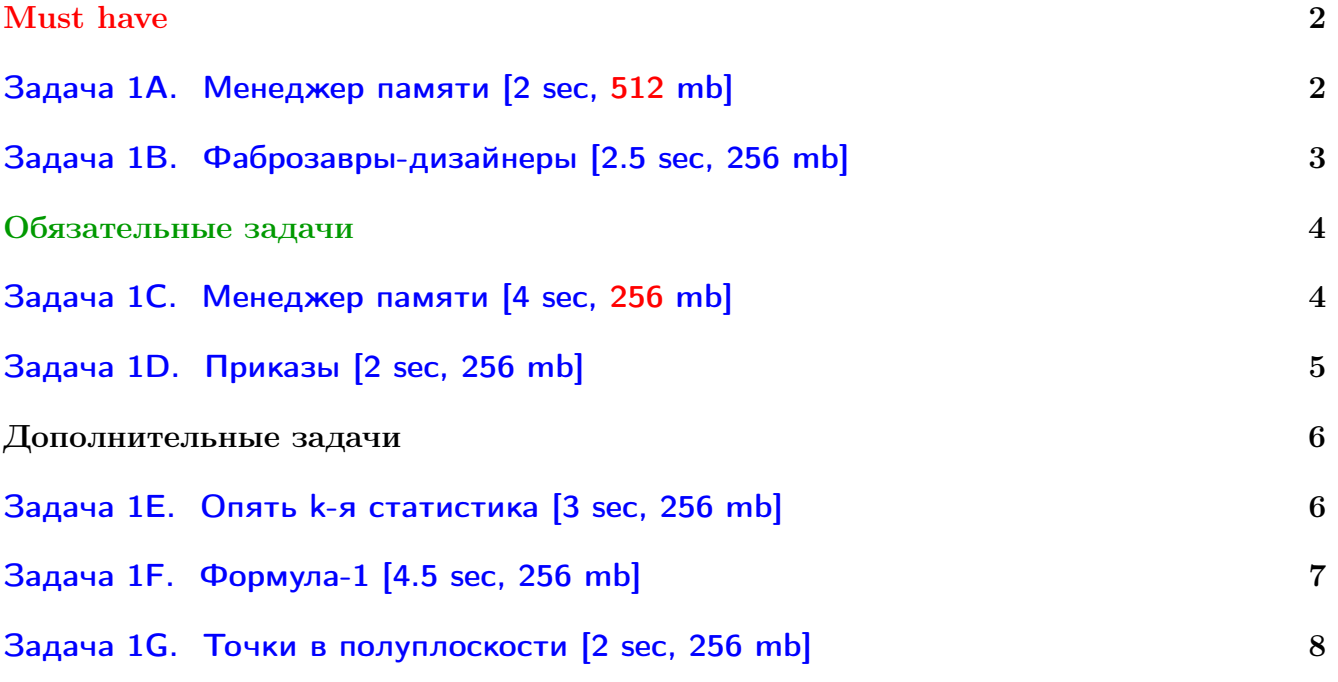

Обратите внимание, входные данные лежат в стандартном потоке ввода (он же stdin), вывести ответ нужно в стандартный поток вывода (он же stdout).

В некоторых задачах большой ввод и вывод. Пользуйтесь [быстрым вводом-выводом.](http://acm.math.spbu.ru/~sk1/algo/input-output/fread_write_export.cpp.html)

В некоторых задачах нужен STL, который активно использует динамическую память (set-ы, map-ы) [переопределение стандартного аллокатора](http://acm.math.spbu.ru/~sk1/algo/memory.cpp.html) ускорит вашу программу.

Обратите внимание на GNU C++ компиляторы с суффиксом inc, они позволяют пользоваться [дополнительной библиотекой.](http://acm.math.spbu.ru/~sk1/algo/lib/optimization.h.html) Под ними можно сдать [вот это.](http://acm.math.spbu.ru/~sk1/algo/lib/)

# <span id="page-1-0"></span>Must have

## <span id="page-1-1"></span>Задача 1А. Менеджер памяти [2 sec, 512 mb]

Олно из главных нововведений новейшей операционной системы Indows  $7$  — новый менеджер памяти. Он работает с массивом длины N и позволяет выполнять три самые современные операции:

- сору(а, b, 1) скопировать отрезок длины  $[a, a+l-1]$  в  $[b, b+l-1]$
- sum(1, r) посчитать сумму элементов массива на отрезке  $[l, r]$
- print  $(1, r)$  напечатать элементы с  $l$  по  $r$ , включительно

Вы являетесь разработчиком своей операционной системы, и Вы, безусловно, не можете обойтись без инновационных технологий. Вам необходимо реализовать точно такой же менеджер памяти.

## Формат входных данных

Первая строка входного файла содержит целое число  $N$   $(1 \le N \le 1000000)$  - размер массива, с которым будет работать Ваш менеджер памяти.

Во второй строке содержатся четыре числа  $1 \leq X_1, A, B, M \leq 10^9 + 10$ . С помощью них можно сгенерировать исходный массив чисел  $X_1, X_2, \ldots, X_N$ .  $X_{i+1} = (A \cdot X_i + B) \mod M$ 

Следующая строка входного файла содержит целое число  $K$  ( $1 \leqslant K \leqslant 10000$ ) — количество запросов, которые необходимо выполнить Вашему менеджеру памяти.

Далее в  $K$  строках содержится описание запросов. Запросы заданы в формате:

- сру  $a \, b \, l$  для операции сору
- sum  $l$   $r \text{для операции sum } (l \leq r)$
- out  $l r \text{max}$  one pair  $(l \leq r)$

Гарантируется, что суммарная длина запросов print не превышает 3000. Также гарантируется, что все запросы корректны.

## Формат выходных данных

Для каждого запроса *sum* или *print* выведите в выходной файл на отдельной строке результат запроса.

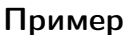

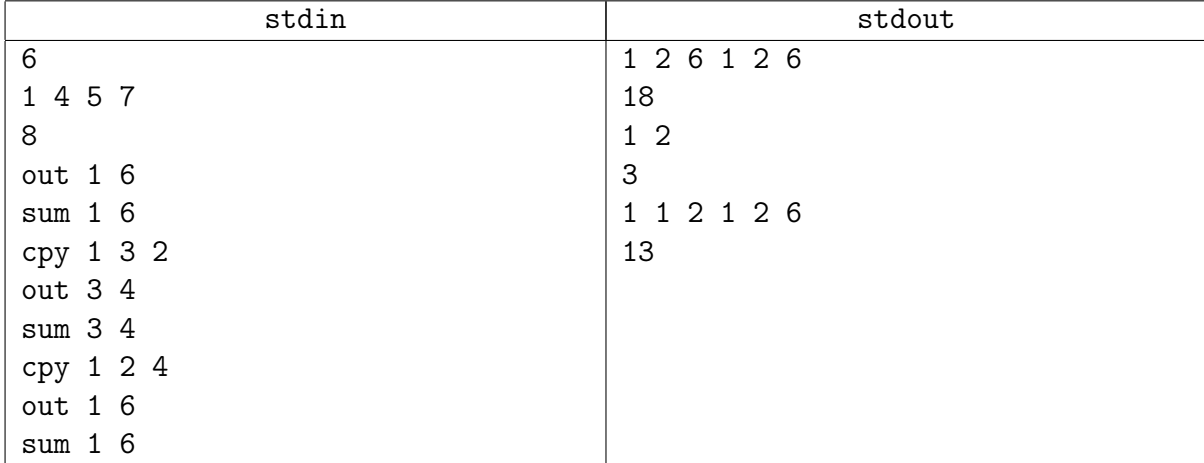

## Замечание

Эту задачу вы умеете решать персистентным деревом и корневой.

Предполагается, что Вы напишите персистентное дерево.

## <span id="page-2-0"></span>Задача 1B. Фаброзавры-дизайнеры [2.5 sec, 256 mb]

Фаброзавры известны своим тонким художественным вкусом и увлечением ландшафтным дизайном. Они живут около очень живописной реки и то и дело перестраивают тропинку, идущую вдоль реки: либо насыпают дополнительной земли, либо срывают то, что есть. Для того, чтобы упростить эти работы, они поделили всю тропинку на горизонтальные участки, пронумерованные от 1 до N, и их переделки устроены всегда одинаково: они выбирают часть дороги от L-ого до R-ого участка (включительно) и изменяют (увеличивают или уменьшают) высоту на всех этих участках на одну и ту же величину (если до начала переделки высоты были разными, то и после переделки они останутся разными).

Поскольку, как уже говорилось, у фаброзавров тонкий художественный вкус, каждый из них считает, что их река лучше всего выглядит с определенной высоты. Поэтому им хочется знать, есть ли поблизости от их дома место на тропинке, где высота на их взгляд оптимальна. Помогите им в этом разобраться.

#### Формат входных данных

Первая строка входного файла содержит два числа  $N$  и  $M$  — длину дороги и количество запросов соответственно  $(1 \leqslant N, M \leqslant 10^5).$  На второй строке содержатся  $N$  чисел, разделенных пробелами — начальные высоты соответствующих частей дороги; высоты не превосходят  $10^4$  по модулю. В следующих  $M$  строках содержатся запросы по одному на строке.

Запрос +  $L R X$  означает, что высоту частей дороги от  $L$ -ой до  $R$ -ой (включительно) нужно изменить на X. При этом  $1 \leqslant L \leqslant R \leqslant N,$  а  $|X| \leqslant 10^4.$ 

Запрос ? *L R X* означает, что нужно проверить, есть ли между *L*-ым и R-ым участками (включая эти участки) участок, где дорога проходит точно на высоте X. Гарантируется, что  $1 \leqslant L \leqslant R \leqslant N$ , a  $|X| \leqslant 10^9$ .

#### Формат выходных данных

На каждый запрос второго типа нужно вывести в выходной файл на отдельной строке одно слово «YES» (без кавычек), если нужный участок существует, и «NO» в противном случае.

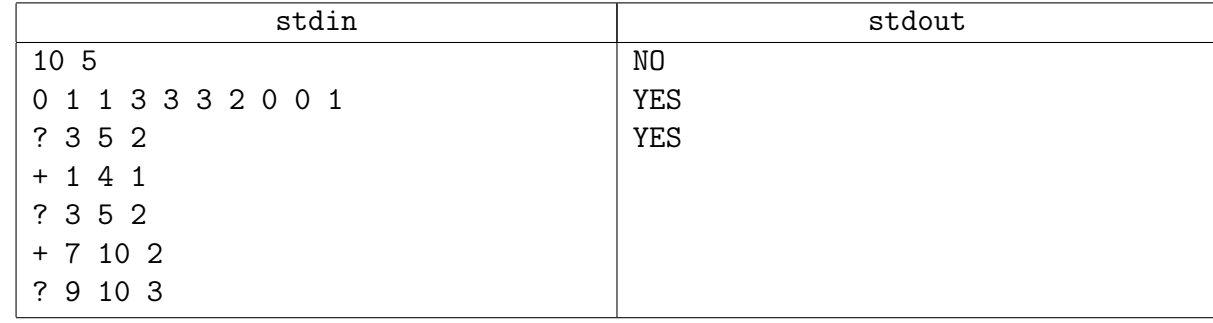

## Примеры

#### Замечание

Классическая корневая...

Авторское решение – корневая без split, статичное разбиение на куски.

Что нужно хранить в куске? Можно и проще сортированный массив, можно свою хеш-таблицу (именно свою).

## <span id="page-3-0"></span>Обязательные задачи

## <span id="page-3-1"></span>Задача 1C. Менеджер памяти [4 sec, 256 mb]

Абсолютно такая же, как предыдущая. Только ограничения жестче:  $K\leqslant 200\,000.$ 

## Подсказка по решению

Добавьте сборку мусора в своё персистентное дерево (garbage collector ссылочный, или ленивый, или хотя бы shared\_ptr). Любители shared\_ptr, возможно, получат TL или ML.

К сожалению, скорее всего получить ОК без своего «списочного аллокатора» не получится: нужно заранее выделить список из  $10^6+1000$  вершин; переопределить new/delete.

Ленивый аллокатор: список свободных вершин + если память закончилась, собрать мусор.

## <span id="page-4-0"></span>Задача 1D. Приказы [2 sec, 256 mb]

Вася работает в НИИГСД (НИИ Государственных Структур Данных). Он изучает приказы правительства далёкого государства.

В том государстве все города расположены вдоль одной дороги. Они пронумерованы в порядке обхода. Изначально качество жизни в каждом из них равно нулю.

Далее последовательно издаются указы вида «уровень жизни в городах с *i* по *j* должен стать не меньше  $x$ ».

Также есть некоторые официальные заявления. Они имеют следующую форму: «средний уровень жизни в городах с *i* по *j* равен  $x$ ». Вася нуждается в помощи с проверкой этих утверждений: для каждого из них известны  $i$  и  $j$ , требуется подсчитать верное значение  $x$ .

Можете считать, что каждый приказ исполняется, а также в каждый момент времени каждый город имеет минимальный неотрицательный уровень жизни, удовлетворяющий всем приказам.

#### Формат входных данных

Ввод состоит из одного или более тестов. Каждый тест начинается строкой с двумя целыми числами *n* и  $k$  — числом городов и событий, соответственно. Следующие  $k$  строк содержат по одному описанию события:

- 1. *i j x* означает приказ: после этого, все города с номерами от *i* до *j* включительно должны иметь уровень жизни не менее  $x (1 \leq x \leq 10^9, 1 \leq i \leq j \leq n)$ .
- 2. ? *і ј* означает официальное заявление: следует подсчитать средний уровень жизни в городах с *і* по *j* включительно  $(1 \leq i \leq j \leq n)$ .

В конце ввода будет помещён тест с  $n = k = 0$ , который не требуется обрабатывать.

Сумма *п* по всему вводу не превысит 100 000. Сумма  $k$  по всему вводу не превысит 100 000.

#### Формат выходных данных

Для каждого официального заявления выведите на отдельной строке искомый средний уровень жизни в виде несократимой дроби с наименьшим возможным натуральным знаменателем. Если знаменатель равен 1, выведите вместо дроби целое число. Следуйте формату вывода, как это показано в примере.

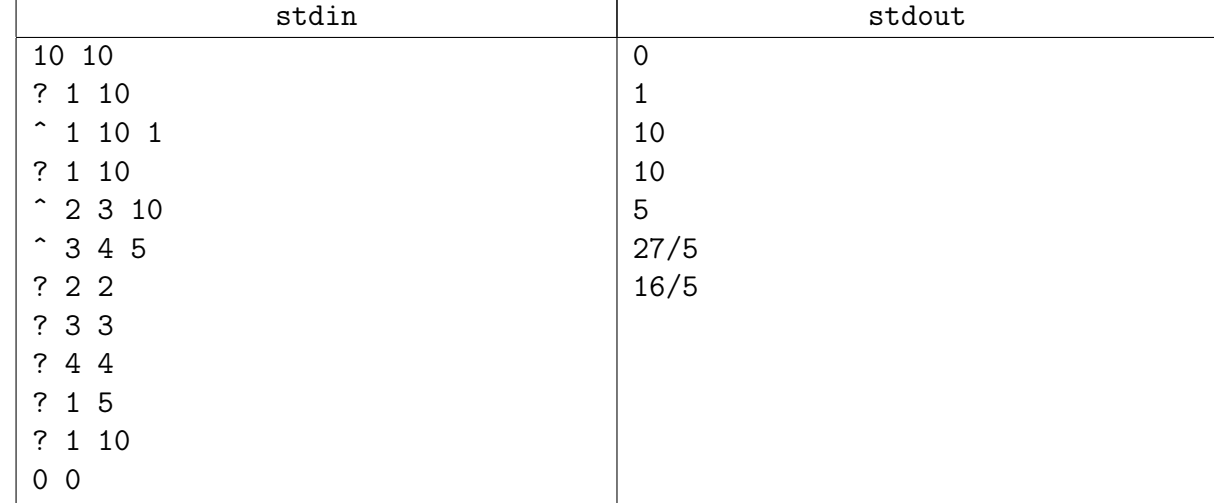

## Пример

## <span id="page-5-0"></span>Дополнительные задачи

## <span id="page-5-1"></span>Задача 1E. Опять k-я статистика [3 sec, 256 mb]

Изначально вам дан массив целых чисел. Нужно уметь отвечать на три запроса:

- $\div$  i x Вставить на *i*-ю позицию число *x* (размер массива увеличивается на 1).
- $-$  i Удалить число на *i*-й позиции (размер массива уменьшается на 1).
- ? L R x Сказать, сколько чисел  $y$  на позициях  $L \leqslant i \leqslant R$  таких, что  $y \leqslant x \ (|x| \leqslant 10^9)$ .

Все индексы *i*, *L*, *R* нумеруются с нуля. Все числа в запросах целые. Все запросы корректны. Пример запроса: "+ 0 x" означает "добавление  $x$  в начало массива". Исходное число элементов в массиве $-0 \leqslant N \leqslant 10^5,$  числа в массиве по модулю не превышают  $10^9$ . Число запросов —  $1 \leqslant K \leqslant 10^5$ .

## Пример

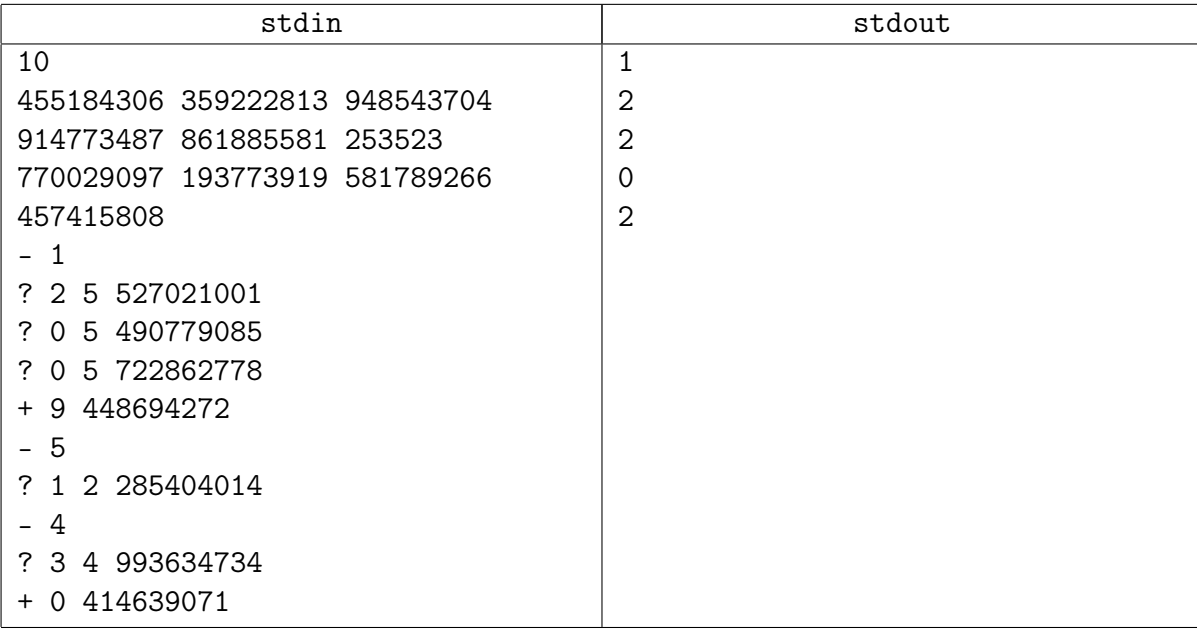

## <span id="page-6-0"></span>Задача 1F. Формула-1 [4.5 sec, 256 mb]

Фотокорреспондент планирует съёмки соревнований "Формулы-1". Для этого он собирается пройти вдоль самой длинной прямой трека и сделать снимки последовательно с каждой из *п* запланированных точек обзора. Для каждой точки обзора известны расстояния  $a$  и  $b$ от данной точки до каждого из концов отрезка, по которому болиды проезжают мимо неё, находясь в прямой видимости.

У корреспондента есть *т* объективов, для каждого из которых заданы два параметра: минимальное расстояние с и максимальное расстояние  $d$  до болида, необходимое для получения качественных снимков с помощью этого объектива. Так как смена объектива трудоёмкое занятие, то фотокорреспондент хочет для каждого объектива вычислить, каково максимальное число последовательных точек обзора, на которых данный объектив может быть полезен. Объектив с параметрами  $[c, d]$  является полезным в некоторой точке обзора, если болиды могут проехать мимо этой точки на некотором расстоянии  $x$  таком, что  $c \leqslant x \leqslant d$ .

Подсчитайте интересующее фотографа число для каждого из имеющихся в наличии объективов.

#### Формат входных данных

В первой строке входного файла заданы два целых числа  $n$  и  $m$  $(1 \le n \le 50000, 1 \le m \le 200000)$  — количество точек обзора и количество объективов у фотокорреспондента. В последующих *п* строках заданы параметры точек обзора в порядке их обхода корреспондентом. Для  $i$ -й точки заданы два целых числа  $a_i, b_i$  $(1 \leq a_i \leq b_i \leq 10^9)$ , обозначающие, что болиды могут проезжать на расстоянии от  $a_i$  до  $b_i$ от данной точки, включительно. Далее следуют  $m$  строк, задающих параметры объективов. Каждый объектив задан двумя целыми числами  $c_j,\,d_j\,\,(1\leqslant c_j\leqslant d_j\leqslant 10^9)$  — минимальным и максимальным расстоянием до болида, требуемым для получения качественных снимков.

#### Формат выходных данных

Для каждого из *m* объективов в порядке их перечисления во входном файле выведите одно число — наибольшее количество идущих подряд точек обзора, на которых данный объектив является полезным.

#### Примеры

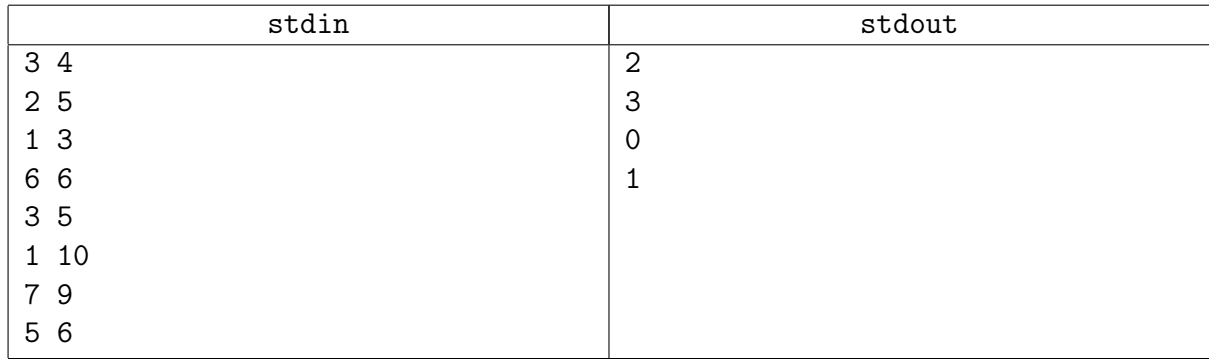

## <span id="page-7-0"></span>Задача 1G. Точки в полуплоскости [2 sec, 256 mb]

Есть  $N$  точек на плоскости. Точки равномерно распределены внутри квадрата  $[0..C] \times [0..C]$ . Вам нужно научиться отвечать на запрос "сколько точек лежит в полуплоскости"?

#### Формат входных данных

Число точек  $N$   $(1 \leq N \leq 5 \cdot 10^4)$ , число запросов  $M$   $(1 \leq M \leq 5 \cdot 10^4)$ , константа С (целое число от 1 до 10<sup>4</sup>). Далее N точек  $(X, Y)$  с целочисленными координатами. Далее M полуплоскостей  $(a, b, c)$ . Числа  $a, b, c$  — целые, по модулю не превосходят  $10^4$ .  $a^2 + b^2 \neq 0$ . Считается, что точка лежит в полуплоскости тогда и только тогда, когда  $ax + by + c \ge 0$ .

#### Формат выходных данных

Для каждого из  $M$  запросов одно целое число — количество точек в полуплоскости.

#### Пример

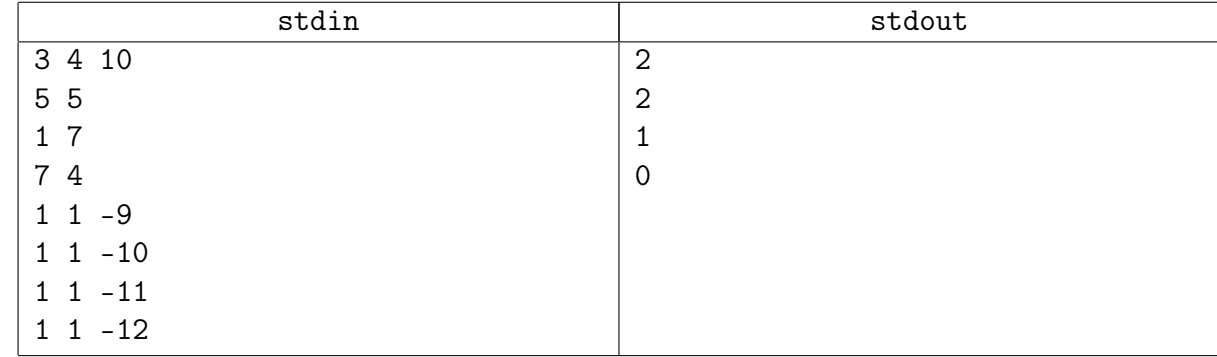